# **baidubaike Documentation**

*Release 1.3.0*

**yakiang**

January 29, 2016

#### Contents

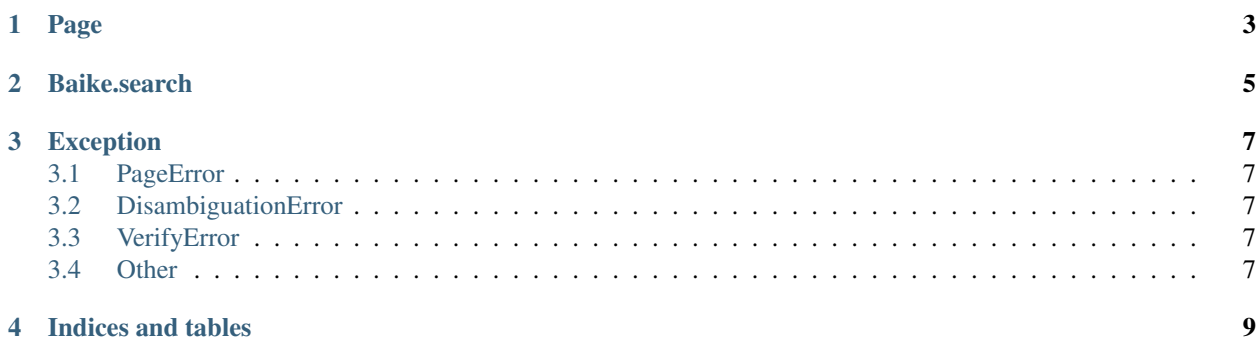

There're two main functionalities:

**Page**

<span id="page-6-0"></span>To create a page:

```
>>> from baidubaike import Page
>>> page = Page('google')
```
get the basic information about the page as a dict:

```
>>> info = page.get_info()
>>> print info['title'], info['url']
>>> print info.get('last_modify_time')
>>> print info.get('creator')
>>> print info.get('page_view')
# these keys might not be included
```
get the content of the page as a string:

**>>>** page.get\_content()

get urls refering to other pages as an OrderedDict:

```
>>> links = page.get_inurls()
>>> for word in links:
... print word, links[word]
```
get a list of tags of the page:

**>>>** page.get\_tags()

get a list of reference links:

```
>>> ref = page.get_references()
>>> for r in ref:
... print r['title']
... print r['url']
```
besides, you can also create a Page with an existing url refering to it:

**>>>** page = Page('http://baike.baidu.com/view/105.htm')

you can set the encoding, by default it is *utf-8*:

```
>>> page = Page('google', encoding='gbk')
```
#### **Baike.search**

<span id="page-8-0"></span>By default it queries 10 results at page 1:

```
>>> from baidubaike import Search
>>> search = Search('google')
```
to get more results at other page number:

```
>>> search = Search('google', results_n=20, page_n=2)
# get 20 results at page 2
```
to get the results:

```
>>> results = search.get_results()
>>> for r in results:
... print r['title']
... print r['url']
... print r['discription']
```
#### **Exception**

#### <span id="page-10-1"></span><span id="page-10-0"></span>**3.1 PageError**

Raised when no such a page exists.

# <span id="page-10-2"></span>**3.2 DisambiguationError**

Raised when a word causes two or more results. While throwing errors it will return some items that you may refer to.

# <span id="page-10-3"></span>**3.3 VerifyError**

Raised when a page needs a verifying-code. This may be caused when you query too frequently.

### <span id="page-10-4"></span>**3.4 Other**

Raised by [requests](http://www.python-requests.org/en/latest/user/quickstart/#errors-and-exceptions)

**CHAPTER 4**

**Indices and tables**

- <span id="page-12-0"></span>• genindex
- modindex
- search